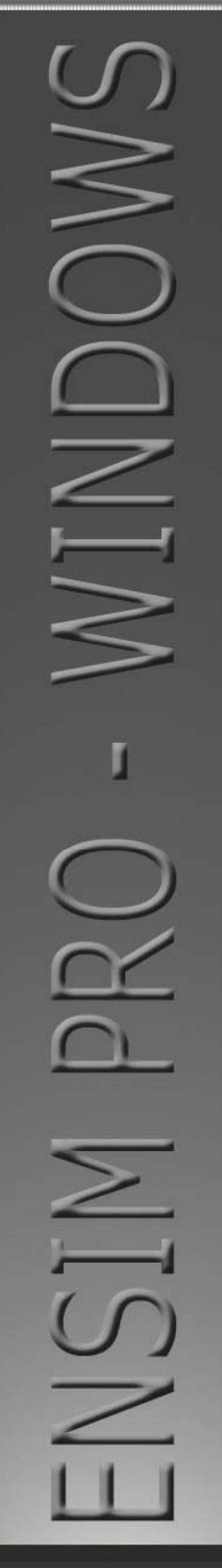

ensim<sup>®</sup>

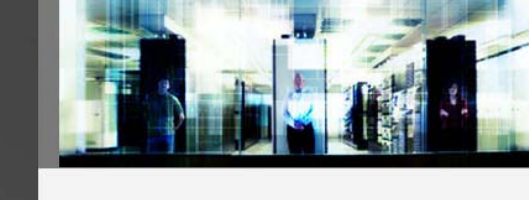

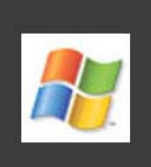

# Ensim Pro 10.3.0 for Windows 2003 Skin Customization Guide

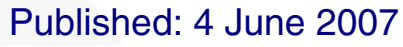

This document contains information proprietary to Ensim Corporation and its receipt or possession does not convey any rights to reproduce, disclose, manufacture, or sell anything it might describe. Reproduction, disclosure, or use without Ensim's specific written authorization is strictly forbidden. Ensim Corporation makes no representations or warranties with respect to the contents or use of this document. It also reserves the right to revise this publication and make changes to the content at any time, without the obligation to notify any person or entity of such revisions or changes.

Further, Ensim Corporation assumes no responsibility or liability for any errors or inaccuracies, makes no warranty of any kind (express, implied or statutory) with respect to the contents or use of the information, and expressly disclaims any and all warranties of merchantability, fitness for particular purposes, and non-infringement of third party rights.

Ensim and the Ensim logo are registered trademarks of Ensim Corporation. All other trademarks are the property of their respective owners.

© 2007 Ensim Corporation. All rights reserved.

#### **CORPORATE HEADQUARTERS**

**ENSIM CORPORATION** 3945 Freedom Circle, Suite 1100 Santa Clara, California 95054 (408) 496-3700

www.ensim.com

## **Contents**

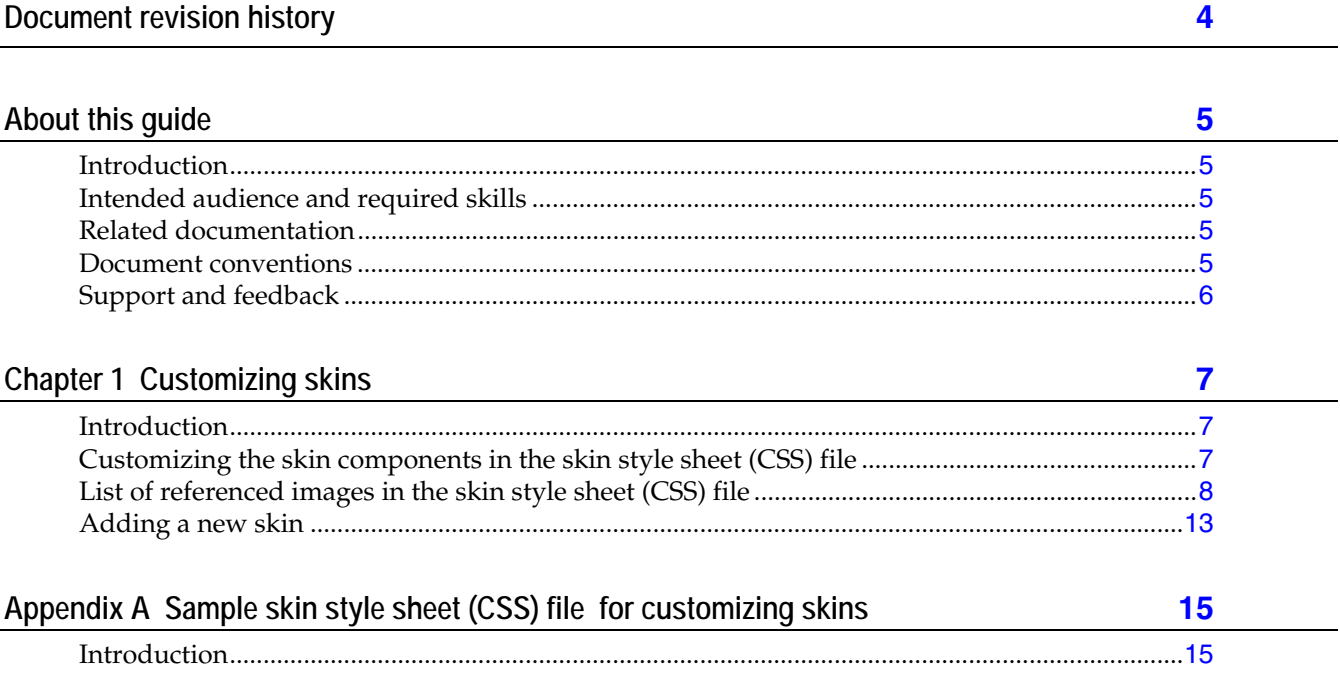

## **Document revision history**

<span id="page-3-0"></span>There have been no changes to this document since its initial publication. For information about new features in this release, see the What's New document on the Ensim support site, http://support.ensim.com.

## **About this guide**

### <span id="page-4-0"></span>**Introduction**

This guide provides instructions for customizing skins for Ensim Pro 10.3.0 for Windows® 2003.

**Note:** For simplicity, we refer to Ensim Pro 10.3.0 for Windows 2003 as "Ensim Pro" throughout this document.

**Note:** This guide is updated as new information becomes available. Before you begin, be sure to check the Ensim Pro for Windows documentation section of the Ensim Support Site, http://www.ensim.com/support, to make sure you have the latest version of the guide. The date on the title page indicates the version; changes, if any, are recorded in the document revision history.

## **Intended audience and required skills**

This guide is intended for the Server administrators, Reseller administrators and Site administrators who want to customize the look and feel of the Ensim Pro control panel.

To use this guide, you need to be proficient in HTML and CSS.

## **Related documentation**

For a list of related documentation, see the Ensim Pro for Windows release notes. Documentation is also available in the Ensim Pro for Windows section of the Ensim Support site, http://support.ensim.com. All customers receive passwords that allow access to this site. If you do not have a password, contact your organization's liaison to Ensim.

## **Document conventions**

Throughout this guide, specific fonts are used to identify user input, computer code, and user interface elements. The following table lists conventions used in this guide.

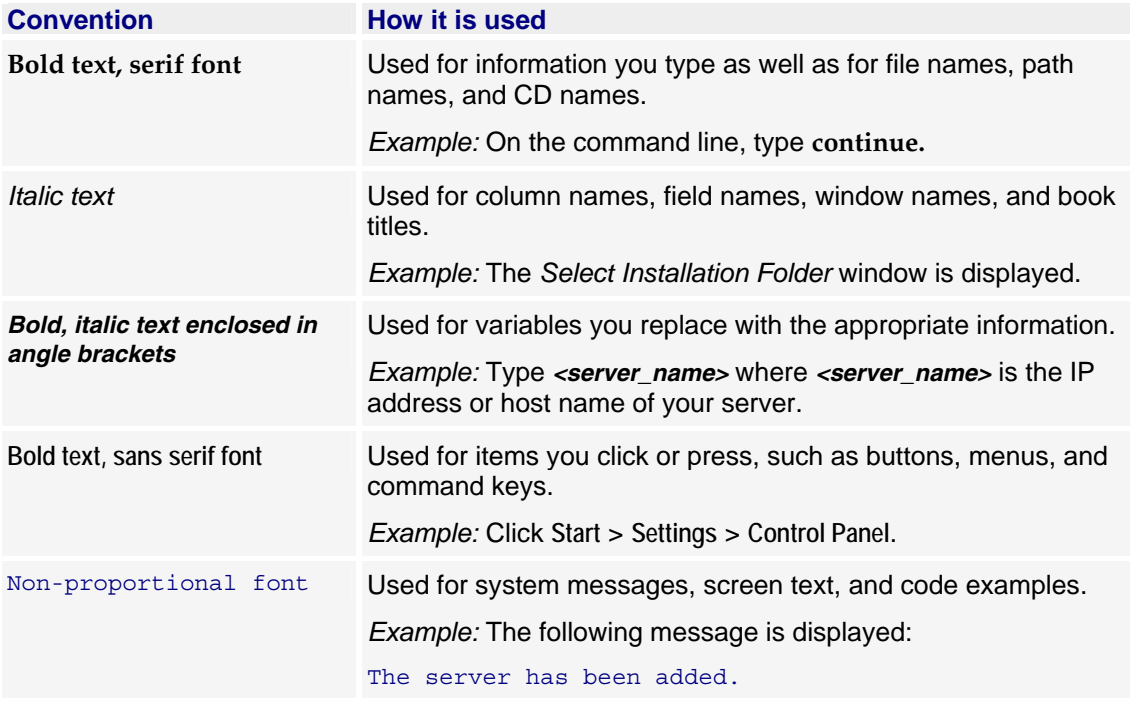

<span id="page-5-0"></span>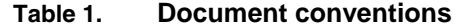

**Note:** In addition, key information is sometimes displayed using special headings and formats, such as this one, to make it stand out from regular text.

### **Support and feedback**

For Ensim online support or feedback, use the following links:

- http://support.ensim.com to create an Ensim Support account and access other documentation
- https://onlinesupport.ensim.com to log in to Ensim Support using an existing account
- http://onlinesupport.ensim.com/kb\_search\_sln.asp to search the knowledge base
- http://www.ensim.com/about/feedback.asp to provide feedback to Ensim

**Note:** All customers receive passwords that allow access to the Ensim Support site. If you do not have a password, contact your organization's liaison to Ensim.

## **Customizing skins**

## <span id="page-6-0"></span>**Introduction**

This section describes how to create new skins and customize the skin components for a skin.

**Note:** To perform any operation, you must log in to the Ensim Pro server as a Server administrator, Reseller administrator or Site administrator.

#### In this section:

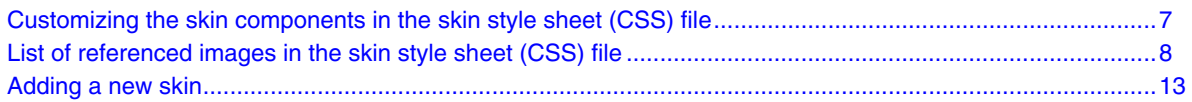

## **Customizing the skin components in the skin style sheet (CSS) file**

This section describes the properties/classes that you need to use to customize the individual skin components in the skin style sheet file. For details regarding how these classes are used in the css style sheet file, refer to the appendix section (page [15](#page-14-0)).

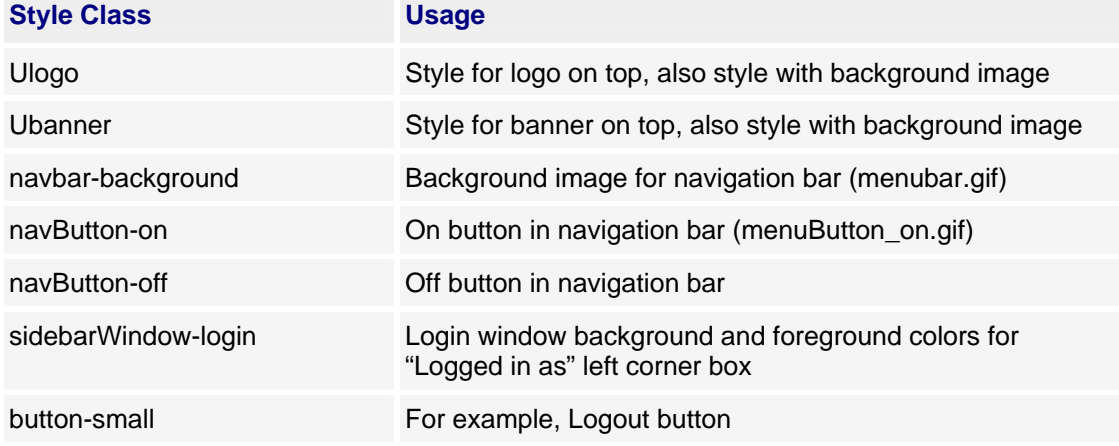

#### **Table 2. Classes/properties used for the skin style sheet**

| <b>Style Class</b>             | <b>Usage</b>                                        |
|--------------------------------|-----------------------------------------------------|
| sidebarWindow-find             | Search window in the top left                       |
| Subhead sub heading            | For example, Search heading in the search window    |
| sidebar-taskboxes              | Styles for left hand side navigation links          |
| NAV_Item, NAV_Group            | Styles for left hand side navigation links          |
| twoColRightCell                | Sets background color, padding and width            |
| pageID-home                    | Background image; Home at the top in the right pane |
| contentWindow                  | Store images required at various pages              |
| bottomright/bootomleft         |                                                     |
| topright/topleft               |                                                     |
| top/bottom/right/left          |                                                     |
| inside/tabOn/tabOff            |                                                     |
| tableContent-middleColumn      | Images on default page (the first page)             |
| tableContent-leftColumn-cpanel | the first image in each row                         |
| text-copyright                 | copy right text font.                               |
| actionBar-button-disabled      | For example, remove button                          |
| actionBar-button-enabled       | For example, add site button.                       |
| tab-on-capLeft                 | tab-on-capLeft.gif                                  |
| tab-on-capRight                | tab-on-capRight.gif                                 |
|                                | from css\images                                     |
| tab-off-capLeft                | tab-off-capLeft.gif                                 |
| tab-off-capRight               | tab-off-capRight.gif                                |
|                                | from css\images                                     |

<span id="page-7-0"></span>**Table 2. Classes/properties used for the skin style sheet** 

## **List of referenced images in the skin style sheet (CSS) file**

This section describes the list of images that you must include in the skin style sheet (CSS) file.

**Note:** The following images must be placed in the **Images** folder. The **Images** folder must contain **Icons** sub-folder with all of the icon images. These images are referred by the control panel and can be changed but you **must not**  change their names. The image size must be 32\*32 pixels. The structure of the Images folder is as shown below.

List of images required in the Images folder:

**\---Images**

£

- | **background\_ice01.gif**
- **| background\_ice02.gif**
- **| background\_ice03.gif**
- **| background\_ice04.gif**
- **| button\_closed.jpg**
- **| button\_opened.jpg**
- **| button\_twisty\_closed-a.gif**
- **| button\_twisty\_open-a.gif**
- **| headerBackground\_dashboard.jpg**
- **| headerBackground\_options\_2.gif**
- **| icon\_addToFavorites.gif**
- **| icon\_taskbox\_placeholder.jpg**
- **| masthead.jpg**
- **| menubar.gif**
- **| menubar\_cap\_left.gif**
- **| menubar\_cap\_right.gif**
- **| menubar\_divider.gif**
- **| menuButton\_on.gif**
- **| pageID\_home.jpg**
- **|**

#### **\---Icons**

 **Add-IP-based-Site.gif Add-Name-based-Site.gif Add-Site-Template.gif add\_access.gif add\_myodbc.gif add\_sql.gif** 

 **add\_zone.gif** 

 **Admin-Backup.gif** 

 **Admin-Customer-Notification.gif** 

 **Admin-IP-Address-Pool.gif** 

 **Admin-License.gif** 

 **Admin-List-Administrators.gif** 

 **Admin-list-services.gif** 

 **Admin-name-based-ip-address.gif** 

 **Admin-platform-servers.gif** 

 **Admin-Restart-Server.gif** 

 **admin\_user.gif** 

 **blank.gif** 

 **BWUsage.gif** 

 **CatchallUser.gif** 

 **check.gif** 

 **configure.gif** 

 **custom\_errors.gif** 

 **DiskUsage.gif** 

 **DistributionLists.gif** 

 **DomainAliases.gif** 

 **domain\_alias.gif** 

 **FrontPageOverview.gif** 

 **greenball\_small.gif** 

 **Item\_BlankLeftIcon.gif** 

 **Item\_LeftIcon.gif** 

 **List-Site-Templates.gif** 

 **List-Sites.gif** 

 **ListPowerTools.gif** 

 **list\_zones.gif** 

 **log\_schedule.gif** 

 **MailingLists.gif** 

 **MailOverview.gif** 

 **Marketing.gif** 

 **mime\_types.gif** 

 **msftpoverview.gif** 

 **mssql2k5mgmt.gif** 

 **MSSQLDatabase.gif** 

 **MySQLDatabase.gif** 

 **notchecked.gif** 

 **ODBClist.gif** 

 **ODBCOverview.gif** 

 **Panel\_Corner\_Left.gif** 

 **Panel\_Icon\_Down.gif** 

 **Panel\_Icon\_Up.gif** 

 **phpMyAdmin.gif** 

 **power\_logo.gif** 

 **preferences-alerts.gif** 

 **Preferences-Branding.gif** 

 **preferences-change-password-hint.gif** 

 **preferences-change-password.gif** 

 **Preferences-Color-Scheme.gif** 

 **preferences-contact-information.gif** 

 **preferences-email-templates.gif** 

 **Preferences-Jump-List.gif** 

 **Preferences-Toolbars.gif** 

 **purball\_small.gif** 

 **redball\_small.gif** 

 **Reports-Action-Log-Option.gif** 

 **Reports-Action-Log.gif** 

 **Reports-Reseller-Usage-Opti.gif** 

 **Reports-Reseller-Usage.gif** 

 **Reports-Server-Status.gif** 

 **Reports-Site-Usage-Option.gif** 

 **Reports-Site-Usage.gif** 

 **Reports-Summary-Option.gif** 

 **Reports-Summary.gif** 

 **Resellers-Add-Reseller-Temp\_32.gif** 

 **Resellers-Add-Reseller-Temp\_LONG.gif** 

 **Resellers-Add-Resellers.gif** 

 **Resellers-List-Reseller-temp.gif** 

 **Resellers-List-Resellers.gif** 

 **Resources-add-hosting-server.gif** 

 **Resources-add-pool.gif** 

 **Resources-list-hosting-serv.gif** 

 **Resources-list-pools.gif** 

 **Service-default.gif** 

 **service-manage.gif** 

 **service-report-usage.gif** 

 **ServiceDetails.gif** 

 **Services-Add-Zone.gif** 

 **Services-Application-Pools.gif** 

 **Services-DNS-Configuration.gif** 

 **Services-FTP-Server-Config.gif** 

 **Services-List-Services.gif** 

 **SetDefaultPermission.gif** 

- <span id="page-12-0"></span> **Site-Data-Drives.gif**
- **site-family.gif**

 **SpamFilters.gif** 

 **ssl.gif** 

 **subdomains.gif** 

 **UrchinReports.gif** 

 **Users-Add-Template.gif** 

 **Users-Add-User.gif** 

 **Users-List-Templates.gif** 

 **Users-List-Users.gif** 

 **ViewFileFolder.gif** 

 **view\_logs.gif** 

 **virtual\_dir.gif** 

 **w3svcoverview.gif** 

 **Web-Serv-Add-Virtual-Direct.gif** 

 **Web-Serv-Config.gif** 

 **Web-Serv-List-Virtual-Direc.gif** 

 **Web-Serv-SSL-Settings.gif** 

 **WebLReports.gif** 

 **yellowball\_small.gif**

### **Adding a new skin**

This section describes the procedure to add a new skin to the Ensim Pro control panel.

#### To add a new skin:

- **1** Log in to the Ensim Pro control panel as a Server administrator, Reseller administrator or a Site administrator.
- **2** Click **Preferences > Skins> Add skin.**
- **3** Enter the following information to provide the skin information:
	- **a Skin Name.** The name of the skin to be displayed in the list of skins.

 $\sqrt{}$ 

- **b Style sheet.** The path for the **css** file to be uploaded.
- **c Images zip file.** The zip file for the **Images** folder which contains images to be applied for the skin. The zip file must contain all the required number of images. The images also include the control panel icons.
- **4** Click on the **upload** button to add the new skin to the list.

The skin name is now displayed on the *Skins* page in the list of skins.

In order to provide a distinct look and feel for the new skin, you can customize the skin components as described in the customizing the skin components section (page [7](#page-6-0)).

## <span id="page-14-0"></span>**Sample skin style sheet (CSS) file for customizing skins**

### **Introduction**

This appendix describes the CSS file used for customizing skins. The classes used in this CSS file are described in customizing the skin components section (page [7](#page-6-0)).

```
/* Layout styles */ 
/* Adjust logo placed on top left corner or top right corner.*/
.ulogo { 
   height: 60px; 
    width: 157px; 
   background-repeat: no-repeat; 
   background-position: top left; 
}
/* Adjust banner placed on top left corner or top right corner.*/ 
.ubanner { 
   height: 60px; 
    width: auto; 
   background-repeat: no-repeat; 
    background-position: top right; 
} 
.twoColRow 
{ 
     height: 100%;
```

```
 vertical-align: top; 
} 
.twoColLeftCell 
{ 
     background-color: #CCCCCC; 
     width: 12em; 
} 
.sidebar 
{ 
    width: 100%; 
} 
.twoColRightCell 
{ 
     background-color: #0058BA; 
     padding: 0px; 
     width: auto; 
} 
.contentArea 
{ 
     margin: 0px; width: 100%; 
     }
/* this css style removes the extra padding around form tags */form { 
    display: inline 
}
```

```
/* apply to a div between elements to get some vertical spacing */
.spacer-vertical { 
    height: 10px; 
}
/* the browser will not get any smaller than this */.minimumScreenResolution { 
    width: 750px; 
    background-color: #003466; 
}
/* this style is only used in the "user" login level" */
.login { 
    font-family: Verdana, Arial, Helvetica, sans-serif; 
    font-size: 10px; 
    color: #FFFFFF; 
    padding-right: 10px; 
    padding-left: 10px; 
}
/* masthead and footer */
.masthead { 
    background-image: url(images/masthead.jpg); 
    height: 47px; 
    width: 830px; 
    background-repeat: no-repeat; 
}
```
#### .footer {

```
 background-color: #003466; 
    border-top-width: 1px; 
    border-right-width: 1px; 
    border-bottom-width: 1px; 
    border-left-width: 1px; 
    border-top-style: solid; 
    border-top-color: #FFFFFF; 
    border-right-color: #FFFFFF; 
    border-bottom-color: #FFFFFF; 
    border-left-color: #FFFFFF; 
    height: 22px; 
    text-align: right; 
}
/* navigation bar */ 
.navbuttons { 
    left: 0px; 
    position: relative; 
}
```

```
.navButton-on {
```

```
 background-image: url(images/menuButton_on.gif);
```
background-repeat: no-repeat;

#### }

```
.navButton-on a {
```
font-family: Verdana, Arial, Helvetica, sans-serif;

font-size: 12px;

line-height: 24px;

color: #FFFFFF;

height: 24px;

padding-right: 18px;

```
 padding-left: 18px; 
    text-transform: lowercase; 
    text-decoration: none; 
    white-space: nowrap; 
} 
.navButton-off a { /* Navbuttons are a hyperlink */
    font-family: Verdana, Arial, Helvetica, sans-serif; 
    font-size: 12px; 
    color: #FFFFFF; 
    text-transform: lowercase; 
    text-decoration: none; 
    padding-right: 18px; 
    padding-left: 18px; 
    height: 24px; 
    line-height: 24px; 
    cursor: hand; 
    voice-family: "\"}\""; 
     voice-family: inherit; 
    cursor: pointer; 
    white-space: nowrap; 
} 
.navbar-background { 
    background-image: url(images/menubar.gif); 
    height: 24px; 
} 
.navbar-separator { 
    background-image: url(images/menubar_divider.gif); 
    background-repeat: no-repeat; 
    width: 2px; 
    height: 24px;
```

```
} 
/* Drop down boxes should have lowercase text */
SELECT 
{ 
     text-transform: lowercase; 
} 
.domainInfo-text { /* To display domain.com in siteadmin */ 
     padding-left: 1em; 
     vertical-align: bottom; 
     font-family: Verdana, Arial, Helvetica, sans-serif; 
     font-weight: bold; 
    font-size: 14px; 
     color: White; 
} 
/* sidebar styles */
.sidebar-pulldown { 
    width: 150px; 
} 
.sidebar { 
    background-color: #CCCCCC; 
    border-top-width: 1px; 
    border-right-width: 1px; 
    border-bottom-width: 1px; 
    border-left-width: 1px; 
    border-right-style: solid; 
    border-top-color: #FFFFFF;
```

```
 border-right-color: #FFFFFF; 
    border-bottom-color: #FFFFFF; 
    border-left-color: #FFFFFF; 
} 
.sidebar-width { 
    width: 189px; 
} 
.sidebarWindow-find { 
    background-color: #E3E3E3; 
    padding: 8px; 
} 
.sidebarWindow-login { 
    font-family: Verdana, Arial, Helvetica, sans-serif; 
    font-size: 12px; 
    color: #12489E; 
    background-color: #FFFFFF; 
    padding: 8px; 
    border-top-width: 1px; 
    border-right-width: 1px; 
    border-bottom-width: 1px; 
    border-left-width: 1px; 
    border-bottom-style: solid; 
    border-top-color: #5F5F5F; 
    border-right-color: #5F5F5F; 
    border-bottom-color: #5F5F5F; 
    border-left-color: #5F5F5F; 
    text-align: left; 
    text-transform: lowercase; 
    width: 100%;
```

```
}
```

```
.sidebar-head-myTaskbars { 
    font-family: Verdana, Arial, Helvetica, sans-serif; 
    font-size: 14px; 
    color: #FFFFFF; 
    text-transform: lowercase; 
} 
.sidebar-head-myTaskbars { /* for toolbar area */
    font-family: Verdana, Arial, Helvetica, sans-serif; 
    font-size: 14px; 
    color: #333333; 
    text-transform: lowercase; 
    font-weight: bold; /* new */ 
} 
.sidebar-taskboxes { /* for toolbars area */
    padding: 8px; 
    background-color: #CCCCCC; 
    border-top-width: 3px; 
    border-top-style: solid; 
    border-top-color: #666666; 
    border-right-color: #666666; 
    border-bottom-color: #666666; 
    border-left-color: #666666; 
} 
.taskboxHeader-middle { 
    font-family: Verdana, Arial, Helvetica, sans-serif; 
    font-size: 12px; 
    color: #FFFFFF; 
    background-image: url(images/menubar.gif); 
    height: 24px; 
    line-height: 24px;
```

```
 text-transform: lowercase; 
} 
.taskboxHeader-capLeft { 
    background-image: url(images/menubar_cap_left.gif); 
    height: 24px; 
    width: 2px; 
} 
.taskboxHeader-capRight { 
    background-image: url(images/menubar_cap_right.gif); 
    height: 24px; 
    width: 2px; 
} 
.taskbox-content { 
    background-color: #FFFFFF; 
    padding: 6px; 
    border-top-width: 1px; 
    border-right-width: 1px; 
    border-bottom-width: 1px; 
    border-left-width: 1px; 
    border-right-style: solid; 
    border-bottom-style: solid; 
    border-top-color: #333333; 
    border-right-color: #333333; 
    border-bottom-color: #333333; 
    border-left-color: #333333; 
} 
.taskboxIcon-placeholder { 
    background-image: url(images/icon_taskbox_placeholder.jpg); 
    height: 24px; 
    width: 18px;
```

```
 float: left; 
    background-position: right center; 
    background-repeat: no-repeat; 
} 
.button 
{ 
     text-transform: lowercase; 
} 
.button-closeWindow { 
    background-image: url(images/button_opened.jpg); 
    height: 24px; 
    width: 24px; 
    float: right; 
   /* the code below is used to make the cursor a "hand" in ie 5 and most other 
major browsers */
    cursor: hand; 
    voice-family: "\"}\""; 
     voice-family: inherit; 
    cursor: pointer; 
} 
.button-logout { 
    background-image: url(../../images/button_logout.gif); 
    background-repeat: no-repeat; 
   background-position: center center;
    height: 16px; 
    width: 46px; 
   /* the code below is used to make the cursor a "hand" in ie 5 and most other 
major browsers */ 
    cursor: hand; 
    voice-family: "\"}\"";
```

```
 voice-family: inherit;
```

```
 cursor: pointer; 
} 
.button-logout a 
{ 
     display: block; 
     width: auto; 
     height: 16px; 
     text-decoration: none; 
} 
.button-logout a span 
{ 
     display: none; 
} 
.button-edit { 
    background-image: url(../../images/button_edit.gif); 
    background-repeat: no-repeat; 
    background-position: right; 
    height: 18px; 
    width: 48px; 
   /* the code below is used to make the cursor a "hand" in ie 5 and most other 
major browsers */
    cursor: hand; 
    voice-family: "\"}\""; 
     voice-family: inherit; 
    cursor: pointer; 
} 
/* content area styles */
.contentArea {
```

```
 background-color: #0058BA;
```
}

```
.main 
{ 
     padding: 16px; 
} 
.pageID-home { 
    background-image: url(images/pageID_home.jpg); 
    background-repeat: no-repeat; 
    height: 32px; 
    font-family: Verdana, Arial, Helvetica, sans-serif; 
    font-size: 20px; 
    color: #FFFFFF; 
    padding-left: 32px; 
    padding-bottom: 6px; 
    line-height: 24px; 
    text-transform: lowercase; 
} 
.pageID-home a { 
    font-family: Verdana, Arial, Helvetica, sans-serif; 
    font-size: 20px; 
    color: #FFFFFF; 
    text-transform: lowercase; 
    text-decoration: underline; 
} 
.tab-spacer { 
    width: 5px; 
    border-top-width: 1px; 
    border-right-width: 1px; 
    border-bottom-width: 1px; 
    border-left-width: 1px; 
    border-left-style: solid;
```

```
 border-top-color: #071730; 
    border-right-color: #071730; 
    border-bottom-color: #071730; 
    border-left-color: #071730; 
} 
.tab-off { 
    background-image: url(../../images/tab_off.gif); 
    white-space: nowrap; 
    height: 21px; 
    font-family: Verdana, Arial, Helvetica, sans-serif; 
    font-size: 12px; 
    color: #FFFFFF; 
    text-transform: lowercase; 
    padding-right: 15px; 
    padding-left: 15px; 
    line-height: 18px; 
    cursor: hand; 
    voice-family: "\"}\""; 
     voice-family: inherit; 
    cursor: pointer; 
} 
.tab-on { 
    background-image: url(../../images/tab_on.gif); 
    white-space: nowrap;
    height: 21px; 
    font-family: Verdana, Arial, Helvetica, sans-serif; 
    font-size: 12px; 
    line-height: 18px; 
    color: #12347C; 
    padding-right: 15px;
```

```
 padding-left: 15px; 
    text-transform: lowercase; 
} 
.tab-off-capLeft { 
    background-image: url(../../images/tab_off_capLeft.gif); 
    width: 2px; 
    padding: 1px; 
    height: 21px; 
} 
.tab-off-capRight { 
    background-image: url(../../images/tab_off_capRight.gif); 
    width: 2px; 
    padding: 1px; 
    height: 21px; 
} 
.tab-on-capLeft { 
   background-image: url(../../images/tab_on_capLeft.gif);
    width: 2px; 
    padding: 1px; 
    height: 21px; 
} 
.tab-on-capRight { 
    background-image: url(../../images/tab_on_capRight.gif); 
    width: 2px; 
    padding: 1px; 
    height: 21px; 
} 
.actionBar { 
    background-image: url(../../images/actionBar_background.gif); 
    background-repeat: repeat-x;
```

```
 height: 23px; 
} 
.actionBar-separator { 
    background-image: url(../../images/actionBar_divider.gif); 
    background-repeat: no-repeat; 
    width: 2px; 
    height: 23px; 
} 
.actionBar-button-disabled { 
    font-family: Verdana, Arial, Helvetica, sans-serif; 
    font-size: 12px; 
    line-height: 23px; 
    color: #999999; 
    height: 23px; 
    padding-right: 10px; 
    padding-left: 10px; 
    text-transform: lowercase; 
    text-decoration: none; 
     white-space: nowrap;
} 
.actionBar-button-enabled { 
    font-family: Verdana, Arial, Helvetica, sans-serif; 
    font-size: 12px; 
    line-height: 23px; 
    color: #333333; 
    height: 23px; 
    padding-right: 10px; 
    padding-left: 10px; 
    text-transform: lowercase; 
    text-decoration: none;
```

```
 white-space: nowrap; 
   /* the code below is used to make the cursor a "hand" in ie 5 and most other 
major browsers */
    cursor: hand; 
   voice-family: "\n\' \"";
         voice-family: inherit; 
    cursor: pointer; 
} 
.contentWindow-top { 
    background-image: url(../../images/window_outer_top.gif); 
    background-repeat: repeat-x; 
    height: 25px; 
} 
.contentWindow-botm { 
   background-image: url(../../images/window outer botm.gif);
    background-repeat: repeat-x; 
    height: 19px; 
    border-top-width: 1px; 
    border-right-width: 1px; 
    border-bottom-width: 1px; 
    border-left-width: 1px; 
    border-bottom-style: solid; 
    border-top-color: #071730; 
    border-right-color: #071730; 
    border-bottom-color: #071730; 
    border-left-color: #071730; 
} 
.contentWindow-left { 
    background-image: url(../../images/window_outer_left.gif); 
    background-repeat: repeat-y;
```

```
 padding-left: 8px;
```

```
 width: 13px; 
} 
.contentWindow-right { 
    background-image: url(../../images/window_outer_right.gif); 
    background-repeat: repeat-y; 
    width: 13px; 
    border-top-width: 1px; 
    border-right-width: 1px; 
    border-bottom-width: 1px; 
    border-left-width: 1px; 
    border-right-style: solid; 
    border-top-color: #071730; 
    border-right-color: #071730; 
    border-bottom-color: #071730; 
    border-left-color: #071730; 
    background-position: right; 
    padding-right: 8px; 
} 
.contentWindow-topRight { 
    background-image: url(../../images/window-outer-topRight.gif); 
    height: 25px; 
    width: 6px; 
    border-top-width: 1px; 
    border-right-width: 1px; 
    border-bottom-width: 1px; 
    border-left-width: 1px; 
    border-right-style: solid; 
    border-top-color: #071730; 
    border-right-color: #071730;
```

```
 border-bottom-color: #071730;
```

```
 border-left-color: #071730; 
    background-repeat: no-repeat; 
    background-position: right; 
} 
.contentWindow-topLeft { 
    background-image: url(../../images/window_outer_topLeft.jpg); 
    height: 25px; 
    width: 6px; 
} 
.contentWindow-botmLeft { 
    background-image: url(../../images/window_outer_botmLeft.gif); 
    height: 19px; 
    width: 6px; 
    background-repeat: no-repeat; 
    border-top: 1px #071730; 
    border-right: 1px #071730; 
    border-bottom: 1px solid #071730; 
    border-left: 1px #071730; 
} 
.contentWindow-botmRight { 
    background-image: url(../../images/window_outer_botmRight.gif); 
    height: 19px; 
    width: 6px; 
    background-repeat: no-repeat; 
    background-position: right; 
    border-top-width: 1px; 
    border-right-width: 1px; 
    border-bottom-width: 1px; 
    border-left-width: 1px; 
    border-right-style: solid;
```

```
 border-bottom-style: solid; 
    border-top-color: #071730; 
    border-right-color: #071730; 
    border-bottom-color: #071730; 
    border-left-color: #071730; 
} 
.contentWindow-tabOn { 
    background-image: url(../../images/window_outer_tabOn.gif); 
    height: 25px; 
} 
.contentWindow-inside { 
    background-color: #FFFFFF; 
    border-top-width: 1px; 
    border-right-width: 1px; 
    border-bottom-width: 1px; 
    border-left-width: 1px; 
    border-top-style: solid; 
    border-left-style: solid; 
    border-top-color: #707070; 
    border-right-color: #707070; 
    border-bottom-color: #707070; 
    border-left-color: #707070; 
    padding: 10px; 
} 
.windowBorder-dashbardContent { 
    border: 1px solid #CFCFCF; 
} 
.tableContent-subTitle
{
```

```
 background-color: #EEF9FD; 
    font-family: Verdana, Arial, Helvetica, sans-serif; 
    font-size: 12px; 
    color: #5D81A5; 
    text-transform: lowercase; 
    height: 24px; 
    vertical-align: middle; 
    border-top: solid 1px; 
    border-bottom: solid 1px; 
    padding-left: 10px; 
} 
.tableContent-leftColumn 
{ 
    font-family: Verdana, Arial, Helvetica, sans-serif; 
    font-size: 12px; 
    padding-left: 10px; 
    padding-top: 8px; 
    padding-right: 5px; 
    padding-bottom: 5px; 
} 
.tableContent-leftColumn-rightAlign 
{ 
     padding-left: 10px; 
    padding-top: 8px; 
    padding-right: 5px; 
    padding-bottom: 5px; 
    text-align: right;
} 
.tableContent-rightColumn
```
{

```
 font-family: Verdana, Arial, Helvetica, sans-serif; 
    font-size: 12px; 
    padding-left: 5px; 
    padding-top: 5px; 
    padding-right: 10px; 
    padding-bottom: 5px; 
} 
.tableContent-middleColumn 
{ 
    font-family: Verdana, Arial, Helvetica, sans-serif; 
    font-size: 12px; 
    padding-left: 5px; 
    padding-top: 3px; 
    padding-right: 5px; 
    padding-bottom: 5px; 
    white-space: nowrap 
} 
.tableContent-middleColumn-cpanel { 
    padding-left: 10px; 
    padding-top: 5px; 
    padding-right: 10px; 
    padding-bottom: 5px; 
} 
.tableContent-leftColumn-cpanel { 
    padding-left: 10px; 
    padding-top: 5px; 
    padding-right: 10px; 
    padding-bottom: 5px; 
}
```

```
.RadioButtonList
```

```
{ 
     font-family: Verdana, Arial, Helvetica, sans-serif; 
    font-size: 12px; 
} 
.progressBar-totalWidth {
    width: 150px; 
} 
.progressBar-small-totalWidth { 
    width: 100px; 
} 
.progressBar-yellow { 
    background-image: url(../../images/progressbar_yellow.gif); 
    background-repeat: repeat-x; 
    height: 11px; 
    border-top-width: 1px; 
    border-right-width: 1px; 
    border-bottom-width: 1px; 
    border-left-width: 1px; 
    border-left-style: solid; 
    border-top-color: #12347C; 
    border-right-color: #12347C; 
    border-bottom-color: #12347C; 
    border-left-color: #12347C; 
    background-position: center; 
    padding-bottom: 11px; 
} 
.progressBar-red { 
    background-image: url(../../images/progressbar_red.gif); 
    background-repeat: repeat-x; 
    height: 11px;
```

```
 border-top-width: 1px; 
    border-right-width: 1px; 
    border-bottom-width: 1px; 
    border-left-width: 1px; 
    border-left-style: solid; 
    border-top-color: #12347C; 
    border-right-color: #12347C; 
    border-bottom-color: #12347C; 
    border-left-color: #12347C; 
    background-position: center; 
    padding-bottom: 11px; 
} 
.progressBar-filled { 
    background-image: url(../../images/progressbar_fill.gif); 
    background-repeat: repeat-x; 
    height: 11px; 
    border-top-width: 1px; 
    border-right-width: 1px; 
    border-bottom-width: 1px; 
    border-left-width: 1px; 
    border-left-style: solid; 
    border-top-color: #12347C; 
    border-right-color: #12347C; 
    border-bottom-color: #12347C; 
    border-left-color: #12347C; 
    background-position: center; 
    padding-bottom: 11px; 
} 
.progressBar-empty {
```
background-image: url(../../images/progressbar\_empty.gif);

```
 background-repeat: repeat-x; 
    background-position: center; 
    border-top-width: 1px; 
    border-right-width: 1px; 
    border-bottom-width: 1px; 
    border-left-width: 1px; 
    border-right-style: solid; 
    border-top-color: #ADADAD; 
    border-right-color: #ADADAD; 
    border-bottom-color: #ADADAD; 
    border-left-color: #ADADAD; 
    height: 11px; 
    padding-bottom: 11px; 
/* list view */
```
}

.tableContent-columnHead { font-family: Verdana, Arial, Helvetica, sans-serif; font-size: 12px; font-weight: bold; text-transform: lowercase; color: #5873AA; border-top-width: 1px; border-right-width: 1px; border-bottom-width: 1px; border-left-width: 1px; border-bottom-style: solid; border-top-color: #CCCCCC; border-right-color: #CCCCCC; border-bottom-color: #CCCCCC;

```
 border-left-color: #CCCCCC; 
} 
.tableContent-columnHead A 
{ 
     font-family: Verdana, Arial, Helvetica, sans-serif; 
    font-size: 12px; 
    font-weight: bold; 
    text-transform: lowercase; 
    text-decoration: none; 
    color: #5873AA; 
   /* the code below is used to make the cursor a "hand" in ie 5 and most other 
major browsers */
    cursor: hand; 
    voice-family: "\"}\""; 
     voice-family: inherit; 
    cursor: pointer; 
} 
.tableContent-columnHead-activeSort { 
    font-family: Verdana, Arial, Helvetica, sans-serif; 
    font-size: 12px; 
    font-weight: bold; 
    text-transform: lowercase; 
    color: #5873AA; 
    border-top-width: 1px; 
    border-right-width: 1px; 
    border-bottom-width: 1px; 
    border-left-width: 1px; 
    border-bottom-style: solid; 
    border-top-color: #CCCCCC; 
    border-right-color: #CCCCCC; 
    border-bottom-color: #CCCCCC;
```

```
 background-color: #EEF9FD; 
} 
.tableContent-columnHead-activeSort A 
{ 
     font-family: Verdana, Arial, Helvetica, sans-serif; 
    font-size: 12px; 
    font-weight: bold; 
    text-transform: lowercase; 
    text-decoration: none; 
    color: #5873AA; 
   /* the code below is used to make the cursor a "hand" in ie 5 and most other 
major browsers */
    cursor: hand; 
    voice-family: "\"}\""; 
     voice-family: inherit; 
    cursor: pointer; 
} 
.tableContent-rowDivider-a { 
    background-color: #FFFFFF; 
} 
.tableContent-rowDivider-b { 
    background-color: #EAEAEA; 
} 
/* pagination */
.button-prev { 
    background-image: url(../../images/button_prev.gif); 
    background-repeat: no-repeat; 
    height: 19px;
```
border-left-color: #CCCCCC;

```
 width: 18px; 
   /* the code below is used to make the cursor a "hand" in ie 5 and most other 
major browsers */
    cursor: hand; 
   voice-family: "\\\"\"";
     voice-family: inherit; 
    cursor: pointer; 
} 
.button-prev-disabled { 
   background-image: url(../../images/button prev disabled.gif);
    background-repeat: no-repeat; 
    height: 19px; 
    width: 18px; 
} 
.button-next { 
    background-image: url(../../images/button_next.gif); 
    background-repeat: no-repeat; 
    height: 19px; 
    width: 18px; 
    /* the code below is used to make the cursor a "hand" in ie 5 and most other 
major browsers */ 
    cursor: hand; 
   voice-family: "\"}\"";
     voice-family: inherit; 
    cursor: pointer; 
} 
.button-next-disabled { 
   background-image: url(../../images/button next disabled.gif);
    background-repeat: no-repeat; 
    height: 19px;
```
width: 18px;

```
} 
.pagination { 
    margin-top: 8px; 
} 
/* wizard */ 
.wizard-instructions { 
    font-family: Verdana, Arial, Helvetica, sans-serif; 
    font-size: 12px; 
    color: #333333; 
    padding: 10px; 
} 
.stepsWindow-topLeft { 
    background-image: url(../../images/window_outer_topLeft.jpg); 
    height: 15px; 
    width: 6px; 
} 
.stepsWindow-top { 
    background-image: url(../../images/window_outer_top.gif); 
    background-repeat: repeat-x; 
    height: 15px; 
} 
.stepsWindow-topRight { 
    background-image: url(../../images/window-outer-topRight.gif); 
    height: 15px; 
    width: 6px; 
    border-top-width: 1px; 
    border-right-width: 1px; 
    border-bottom-width: 1px;
```

```
 border-left-width: 1px; 
    border-right-style: solid; 
    border-top-color: #071730; 
    border-right-color: #071730; 
    border-bottom-color: #071730; 
    border-left-color: #071730; 
    background-repeat: no-repeat; 
    background-position: right; 
} 
.stepsWindow-left { 
    background-image: url(../../images/window_outer_left.gif); 
    background-repeat: repeat-y; 
    padding-left: 8px; 
    width: 10px; 
} 
.stepsWindow-right { 
    background-image: url(../../images/window_outer_right.gif); 
    background-repeat: repeat-y; 
    width: 10px; 
    border-top-width: 1px; 
    border-right-width: 1px; 
    border-bottom-width: 1px; 
    border-left-width: 1px; 
    border-right-style: solid; 
    border-top-color: #071730; 
    border-right-color: #071730; 
    border-bottom-color: #071730; 
    border-left-color: #071730; 
    background-position: right; 
    padding-right: 8px;
```

```
} 
.stepsWindow-botmLeft { 
    background-image: url(../../images/window_outer_botmLeft.gif); 
    height: 12px; 
    width: 6px; 
    background-repeat: no-repeat; 
    border-top: 1px #071730; 
    border-right: 1px #071730; 
    border-bottom: 1px solid #071730; 
    border-left: 1px #071730; 
} 
.stepsWindow-botm { 
   background-image: url(../../images/window outer botm.gif);
    background-repeat: repeat-x; 
    height: 12px; 
    border-top-width: 1px; 
    border-right-width: 1px; 
    border-bottom-width: 1px; 
    border-left-width: 1px; 
    border-bottom-style: solid; 
    border-top-color: #071730; 
    border-right-color: #071730; 
    border-bottom-color: #071730; 
    border-left-color: #071730; 
} 
.stepsWindow-botmRight { 
    background-image: url(../../images/window_outer_botmRight.gif); 
    height: 12px; 
    width: 6px; 
    background-repeat: no-repeat;
```
 background-position: right; border-top-width: 1px; border-right-width: 1px; border-bottom-width: 1px; border-left-width: 1px; border-right-style: solid; border-bottom-style: solid; border-top-color: #071730; border-right-color: #071730; border-bottom-color: #071730; border-left-color: #071730;

```
}
```
.stepsWindow-inside {

```
 background-color: #FFFFFF; 
    border-top-width: 1px; 
    border-right-width: 1px; 
    border-bottom-width: 1px; 
    border-left-width: 1px; 
    border-top-style: solid; 
    border-left-style: solid; 
    border-top-color: #707070; 
    border-right-color: #707070; 
    border-bottom-color: #707070; 
    border-left-color: #707070; 
} 
.stepsWindow-padding { 
    padding-left: 20px; 
    width: 225px;
```

```
}
```

```
/* confirmations, errors, alerts */
.notification-alert { 
    background-color: #CCCCCC; 
    border: 2px solid #FFFF00; 
} 
.notification-alert-inside { 
    font-family: Verdana, Arial, Helvetica, sans-serif; 
    font-size: 12px; 
    color: #000000; 
    padding: 10px; 
} 
.showErrorInForm { 
    background-color: #FFFF00; 
} 
/* text styling */
.pageID-hyperlinked { 
    color: #FFFFFF; 
} 
.header-dashboard { 
    font-family: Verdana, Arial, Helvetica, sans-serif; 
    font-size: 12px; 
    font-weight: bold; 
    color: #12347C; 
    background-color: #0187CE; 
    background-image: url(images/headerBackground_dashboard.jpg); 
    background-repeat: repeat-y; 
    height: 26px; 
    line-height: 24px; 
    padding-left: 10px;
```

```
 text-transform: lowercase; 
} 
.header-steps { 
    font-family: Verdana, Arial, Helvetica, sans-serif; 
    font-size: 18px; 
    font-weight: bold; 
    color: #12347C; 
    background-color: #0187CE; 
    background-image: url(../../images/headerBackground-steps.jpg); 
    background-repeat: repeat-y; 
    height: 26px; 
    line-height: 24px; 
    padding-left: 10px; 
    text-transform: lowercase; 
    padding-right: 10px; 
} 
.header-error { 
    font-family: Verdana, Arial, Helvetica, sans-serif; 
    font-size: 18px; 
    font-weight: bold; 
    color: #990000; 
} 
.header-instructions { 
    font-family: Verdana, Arial, Helvetica, sans-serif; 
    font-size: 14px; 
    color: #12347C; 
    font-weight: bold; 
} 
.subhead { 
    font-family: Verdana, Arial, Helvetica, sans-serif;
```

```
 font-size: 12px; 
    color: #5D81A5; 
    vertical-align: top; /* to prevent from floating */
     padding-top: 5px; 
     text-transform: lowercase; 
} 
.subhead-middle { 
    font-family: Verdana, Arial, Helvetica, sans-serif; 
    font-size: 12px; 
    color: #5D81A5; 
    vertical-align: middle; 
     padding-top: 5px; 
     text-transform: lowercase; 
     white-space: nowrap; 
} 
.text-normal { 
    font-family: Verdana, Arial, Helvetica, sans-serif; 
    font-size: 12px; 
    color: #333333; 
    text-transform: none; 
    vertical-align: top; 
} 
.text-iconLabel { 
    font-family: Arial, Helvetica, sans-serif; 
    font-size: 9px; 
    color: #333333; 
    text-align: center; 
    text-transform: lowercase; 
    text-decoration: none; 
    padding-top: 3px;
```

```
 cursor: hand; 
    white-space: normal; 
} 
.text-columnHead { 
    font-family: Verdana, Arial, Helvetica, sans-serif; 
    font-size: 12px; 
    font-weight: bold; 
    text-transform: lowercase; 
    color: #5873AA; 
} 
.text-columnHead-activeSort { 
    font-family: Verdana, Arial, Helvetica, sans-serif; 
    font-size: 12px; 
    font-weight: bold; 
    background-color: #EEF9FD; 
} 
.text-addToFavorites { 
    font-family: Verdana, Arial, Helvetica, sans-serif; 
    font-size: 12px; 
    color: #FFFFFF; 
    white-space: nowrap; 
    text-decoration: none; 
} 
.text-step-current { 
    font-family: Verdana, Arial, Helvetica, sans-serif; 
    font-size: 12px; 
    font-weight: bold; 
    color: #12347C; 
} 
.text-requiredField {
```

```
 font-family: Verdana, Arial, Helvetica, sans-serif; 
    font-size: 12px; 
    color: #990000; 
} 
.tableContent-alignRight { 
    text-align: right; 
} 
/* icons */
.icon-addUser-32 { 
    background-image: url(../../images/icon_addUser_32.gif); 
    background-repeat: no-repeat; 
    height: 32px; 
    width: 32px; 
    margin-right: auto; 
    margin-left: auto 
   /* the code below is used to make the cursor a "hand" in ie 5 and most other 
major browsers */
    cursor: hand; 
    voice-family: "\"}\""; 
     voice-family: inherit; 
    cursor: pointer; 
} 
.icon-alert-16 { 
    background-image: url(../../images/icon_warning.gif); 
    background-repeat: no-repeat; 
    height: 16px; 
    width: 16px; 
    float: right; 
    margin-left: 5px;
```

```
} 
.icon-alert-32 { /*error icon placement */ 
    background-image: url(../../images/icon_warning_32.gif); 
    background-repeat: no-repeat; 
    background-position: center 5px; 
    width: 52px; 
    position: relative; 
    top: 10px; 
} 
.icon-activeSort-descending { 
   background-image: url(../../images/icon sort descending.gif);
    float: right; 
    height: 16px; 
    width: 16px; 
    margin-right: 2px; 
    margin-left: 2px; 
} 
.icon-active-16 { 
    background-image: url(../../images/icon-state-placeholder.gif); 
    background-repeat: no-repeat; 
    height: 16px; 
    width: 16px; 
} 
.icon-addToFavorites { 
    background-image: url(images/icon_addToFavorites.gif); 
    background-repeat: no-repeat; 
    background-position: center center; 
    height: 16px; 
    width: 16px;
```

```
 cursor: pointer; 
   voice-family: "\\\"\\"\\";
    voice-family: inherit; 
    cursor: pointer; 
    text-align: right; 
} 
.icon-stepComplete { 
    background-image: url(../../images/icon_stepComplete.gif); 
    background-repeat: no-repeat; 
    background-position: center center; 
    height: 16px; 
    width: 26px; 
} 
.icon-stepCurrent { 
    background-image: url(../../images/icon_step_current.gif); 
    height: 16px; 
    width: 26px; 
    background-repeat: no-repeat; 
    background-position: center center; 
} 
.icon-stepIncomplete { 
    background-repeat: no-repeat; 
    background-position: center center; 
    height: 16px; 
    width: 26px;
```
}

```
.icon-cpanel-32 { /* for dashboard icons */ 
    background-repeat: no-repeat; 
    height: 32px; 
    width: 32px; 
    margin-right: auto; 
    margin-left: auto 
   /* the code below is used to make the cursor a "hand" in ie 5 and most other 
major browsers */
    cursor: hand; 
    voice-family: "\"}\""; 
         voice-family: inherit; 
    cursor: pointer; 
} 
.icon-status-up { 
    background-image: url(../../images/status_up.gif); 
    height: 16px; 
    width: 16px; 
    background-repeat: no-repeat; 
} 
.icon-status-down {
    background-image: url(../../images/status_down.gif); 
    background-repeat: no-repeat; 
    width: 16px; 
    height: 16px;
```
}

```
.icon-status-warning { 
    background-image: url(../../images/status_warning.gif); 
    background-repeat: no-repeat; 
    width: 16px; 
    height: 16px; 
} 
.sidebar-textfield-large { /* for large toolbar text fields */
    width: 150px; 
} 
.add-to-jumplist { /* jump list link placement */ 
    font-family: Verdana, Arial, Helvetica, sans-serif; 
    font-size: 12px; 
    padding-right: 10px; 
    vertical-align: middle; 
    float: right; 
} 
.icon-help-item{ /* help icon in items in formtable */
    background-image: url(images/icon_addToFavorites.gif); 
    background-repeat: no-repeat; 
    height: 16px; 
    width: 16px; 
    margin-top: 4px; 
    cursor: pointer; 
} 
.icon-help-dashboard-header { /* help icon in dashboard header */
    background-image: url(images/icon_addToFavorites.gif); 
    background-repeat: no-repeat; 
    height: 16px; 
    width: 16px;
```

```
 float: right; 
    padding-right: 22px; 
    margin-top: 4px; 
} 
.icon-help-dashboard-header-a { /* help icon in dashboard header */
    background-image: url(images/icon_addToFavorites.gif); 
    background-repeat: no-repeat; 
    height: 16px; 
    width: 16px; 
    float: left; 
    margin-left: 5px; 
    vertical-align: middle; 
} 
.header-dashboard-left \{ /* for dashboard headers that have a help icon */
    float: left; 
} 
.icon-help-embedded { /* embedded help icon for a field */
   background-image: url(images/icon addToFavorites.gif);
    background-repeat: no-repeat; 
    height: 16px; 
    width: 16px; 
    margin-left: 5px; 
    float: none; 
    cursor: pointer; 
} 
.icon-help-page{ 
    background-repeat: no-repeat; 
    height: 16px;
```

```
 width: 16px; 
    float: right; 
    padding-left: 25px; 
    padding-right:25px; 
    padding-top: 10px; 
    vertical-align: top; 
} 
.searchbox-content { /* for searchbox with no header */
    background-color: #FFFFFF; 
    padding: 6px; 
    border-top-width: 1px; 
    border-right-width: 1px; 
    border-bottom-width: 1px; 
    border-left-width: 1px; 
    border-right-style: solid; 
    border-bottom-style: solid; 
    border-top-color: #333333; 
    border-right-color: #333333; 
    border-bottom-color: #333333; 
    border-left-color: #333333; 
    border-left-style: solid; 
    border-top-style: solid; 
} 
.tableContent-leftColumn-noTopPad { /* for dashboard pie chart */ 
    padding-left: 10px; 
    padding-top: 0px; 
    padding-right: 5px; 
    padding-bottom: 0px; 
}
```

```
.tableContent-embedded-help { /* for embedded help dashed line box */
    padding: 10px 10px 2px; 
    border: 1px dashed #666666; 
} 
.item-embedded-help { /* for embedded help dashed line box for singleitem */ 
    border: 1px dashed #666666; 
} 
.sub-header-a { /* for config service subheads */
    font-family: Verdana, Arial, Helvetica, sans-serif; 
    font-size: 12px; 
    background-color: #D9F2F7; 
    background-image: url(images/headerBackground_options_2.gif); 
    background-repeat: repeat-y; 
    padding-left: 10px; 
    padding-bottom: 4px; 
    padding-top: 4px; 
    text-transform: lowercase; 
    background-position: right; 
} 
.button-twisty-open { /* used in service options */ 
    background-image: url(images/button_twisty_open-a.gif); 
    height: 19px; 
    width: 19px; 
    float: left; 
    cursor: pointer; 
   voice-family: "\langle"\rangle"";
    voice-family: inherit; 
    cursor: pointer; 
    margin-left: 2px; 
    clear: left;
```

```
 margin-top: 2px; 
} 
.button-twisty-closed { /* used in service options */ 
    background-image: url(images/button_twisty_closed-a.gif); 
    height: 19px; 
    width: 19px; 
    float: left; 
    cursor: pointer; 
   voice-family: "\langle"\rangle"";
    voice-family: inherit; 
    cursor: pointer; 
    margin-left: 2px; 
    margin-top: 2px; 
} 
.nowrap { /* used in preferences_branding and service_options_configure - should 
be used as a span in breadcrumbs to keep long names on the same line (i.e. 
configure web hosting)*/
    white-space: nowrap; 
} 
.subhead-title { /* for subheaders which are attached to the bottom of the 
dashboard header, left column */ 
    background-color: #0187CE; 
    font-family: Verdana, Arial, Helvetica, sans-serif; 
    font-size: 12px; 
    color: #FFFFFF; 
    padding-left: 15px; 
} 
.subhead-right { /* used in combination with the previous class "subhead-title", 
right column */
    background-color: #0187CE; 
    background-image: url(../../images/subhead.jpg); 
    background-repeat: repeat-y;
```

```
 background-position: right; 
} 
.subhead-formtable { /* a combination of subhead-title and subhead-right, now 
used in one spanning column" */ 
    background-color: #0187CE; 
    background-image: url(../../images/subhead.jpg); 
    background-repeat: repeat-y; 
    background-position: right; 
    font-family: Verdana, Arial, Helvetica, sans-serif; 
    font-size: 12px; 
    color: #FFFFFF; 
    padding-left: 15px; 
} 
.button-small { /* smaller, better looking button */
    FONT-SIZE: 11px; 
   COLOR: #000000;
    FONT-FAMILY: Verdana, Arial, Helvetica, sans-serif; 
    margin-top: 2px; 
     text-transform: lowercase; 
} 
.flipper { /* for flip list - page flipper area */
    border-top: none #FFFFFF; 
    border-right: none #FFFFFF; 
    border-bottom: none #FFFFFF; 
    border-left: none #FFFFFF; 
    padding: 2px; 
} 
.windowBorder-fliplistContent { /* for containment of fliplist so that a help icon 
can be placed within the header */
    border: 1px solid #CFCFCF; 
}
```

```
.float-left \{\n\ /* used in action log.htm - should be used to prevent the sort icon
from wrapping */
    float:left 
} 
.float-right { /* used in control panel, dashboard, and action log */ 
    float:right 
} 
.pad-4 { /* UE new, for breadcrumb help icon placement */ 
    padding-left:4px; 
    padding-top:4px; 
    vertical-align: top; 
} 
.pageID-home { /* smaller text, better alignment */
    background-image: url(images/pageID_home.jpg); 
    background-repeat: no-repeat; 
    height: 32px; 
    font-family: Verdana, Arial, Helvetica, sans-serif; 
    font-size: 20px; 
    color: #FFFFFF; 
    padding-left: 32px; 
    padding-bottom: 10px; 
    line-height: 26px; 
    text-transform: lowercase; 
    vertical-align: top; /* for text alignment */ 
} 
.pageID-home-disabled { /* disabled look for edit dialogs */
    background-image: url(images/pageID_home.jpg); 
    background-repeat: no-repeat; 
    height: 32px; 
    font-family: Verdana, Arial, Helvetica, sans-serif; 
    font-size: 20px;
```

```
 color: #C0C0C0; 
    padding-left: 32px; 
    padding-bottom: 10px; 
    line-height: 26px; 
    text-transform: lowercase; 
    vertical-align: top; 
} 
.button-openWindow { /* twisty button for a closed task box */
    background-image: url(../../images/button_closed.jpg); 
    height: 24px; 
    width: 24px; 
    float: right; 
    cursor: hand; 
   voice-family: "\\\" \"";
    voice-family: inherit; 
    cursor: pointer; 
} 
.controlPanel-subhead 
{ 
     font-family: Verdana, Arial, Helvetica, sans-serif; 
    font-size: 12px; 
    color: #5D81A5; 
    vertical-align: top; /* to prevent from floating */
    padding-top: 5px; 
    padding-left: 10px; 
     text-transform: lowercase; 
}
```
.controlPanel-subhead-disabled

```
{ 
     font-family: Verdana, Arial, Helvetica, sans-serif; 
    font-size: 12px; 
    color: Red; 
    vertical-align: top; /* to prevent from floating */
     padding-top: 5px; 
     padding-left: 10px; 
     text-transform: lowercase; 
} 
/* Navigation panel classes for Ultimate Panel */
.NAV_Panel 
{ 
    background-color:#cccccc; 
} 
.NAV_GroupHeader 
\{ background-color:#114A9B; 
    background-image: url(images/menubar.gif); 
    color:#ffffff; 
     font-family: Verdana, Arial, Helvetica, sans-serif; 
    font-size:10pt; 
    font-weight:Bold; 
}
```
.NAV\_GroupHeaderOpen

```
{ 
    background-color:#114A9B; 
    background-image: url(images/menubar.gif); 
    color:#ffffff; 
     font-family: Verdana, Arial, Helvetica, sans-serif; 
    font-size:10pt; 
    font-weight:Bold; 
} 
.NAV_DisabledGroupHeader 
{ 
    background-color:#6487dc; 
    background-image: url(images/menubar.gif); 
    color:#dddddd; 
     font-family: Verdana, Arial, Helvetica, sans-serif; 
    font-size:10pt; 
    font-weight:Bold; 
    cursor:default; 
} 
.NAV_Group 
{ 
    border-style:solid; 
    border-width:1px; 
    border-color:#6487dc; 
    background-color:#f5f5f5; 
} 
.NAV_DisabledItem
```
{

```
 color:#a9a9a9; 
     font-family: Verdana, Arial, Helvetica, sans-serif; 
    font-size:8pt; 
    margin-top:5px; 
    padding-left:5px; 
    cursor:default; 
} 
.NAV_Item 
{ 
    color: Black; 
     font-family: Verdana, Arial, Helvetica, sans-serif; 
    font-size:8pt; 
    margin-top:5px; 
    padding-left:5px; 
} 
.NAV_ItemOver 
{ 
    color: Black; 
     font-family: Verdana, Arial, Helvetica, sans-serif; 
    font-size:8pt; 
    margin-top:5px; 
    padding-left:5px; 
    cursor:pointer; cursor:hand; 
}
```
.NAV\_ItemSelect

```
{ 
    color: Black; 
     font-family: Verdana, Arial, Helvetica, sans-serif; 
    font-size:8pt; 
    font-weight:Bold; 
    margin-top:5px; 
    padding-left:5px; 
} 
.NAV_ItemTitle 
{ 
    color:Black; 
     font-family: Verdana, Arial, Helvetica, sans-serif; 
    font-size:8pt; 
    font-weight:Bold; 
    margin-top:5px; 
    padding-left:4px; 
} 
.embededHelp 
{ 
    font-family: Verdana, Arial, Helvetica, sans-serif; 
    font-size: 12px; 
} 
/*copy right */
.text-copyright { 
    font-family: Verdana, Arial, Helvetica, sans-serif; 
    font-size: 12px;
```

```
 color: #ffffff; 
    text-transform: none; 
} 
.service-section { 
    BORDER-RIGHT: #b1b1b1 1px; 
    PADDING-RIGHT: 6px; 
    BORDER-TOP: #b1b1b1 1px; 
    PADDING-LEFT: 6px; 
    BACKGROUND-IMAGE: url(images/background_ice01.gif); 
    PADDING-BOTTOM: 6px; 
    BORDER-LEFT: #cfcfcf 1px; 
    PADDING-TOP: 6px; 
    BORDER-BOTTOM: #b1b1b1 1px solid 
} 
.service-section2 { 
    BORDER-RIGHT: #b1b1b1 1px; 
    PADDING-RIGHT: 6px; 
    BORDER-TOP: #b1b1b1 1px; 
    PADDING-LEFT: 6px; 
    BACKGROUND-IMAGE: url(images/background_ice04.gif); 
    PADDING-BOTTOM: 6px; 
    BORDER-LEFT: #cfcfcf 1px; 
    PADDING-TOP: 6px; 
    BORDER-BOTTOM: #b1b1b1 1px solid 
} 
.portal-service-column { 
    BORDER-TOP-WIDTH: 1px; 
   BACKGROUND-IMAGE: url(images/background ice01.gif);
    BORDER-BOTTOM-WIDTH: 1px;
```

```
 BORDER-BOTTOM-COLOR: #b1b1b1; 
    BORDER-LEFT: #cfcfcf 1px solid; 
    BORDER-TOP-COLOR: #b1b1b1; 
    BORDER-RIGHT-WIDTH: 1px; 
    BORDER-RIGHT-COLOR: #b1b1b1 
} 
.portal-service-column2 { 
    BORDER-TOP-WIDTH: 1px; 
    BACKGROUND-IMAGE: url(images/background_ice04.gif); 
    BORDER-BOTTOM-WIDTH: 1px; 
    BORDER-BOTTOM-COLOR: #b1b1b1; 
    BORDER-LEFT: #cfcfcf 1px solid; 
    BORDER-TOP-COLOR: #b1b1b1; 
    BORDER-RIGHT-WIDTH: 1px; 
    BORDER-RIGHT-COLOR: #b1b1b1 
} 
.marketing-subhead2 { 
    FONT-WEIGHT: bold; 
    COLOR: #12347c; 
    FONT-FAMILY: Verdana, Arial, Helvetica, sans-serif 
} 
.service-description { 
    FONT-SIZE: 10px; 
    FONT-FAMILY: Verdana, Arial, Helvetica, sans-serif 
} 
.service-actions { 
    TEXT-ALIGN: right 
} 
.padding-stats {
```

```
 padding-top: 2px; 
    padding-right: 5px; 
    padding-bottom: 2px; 
    padding-left: 5px; 
    background-color: #FFFFFF; 
} 
.header-stats { 
    font-family: Verdana, Arial, Helvetica, sans-serif; 
    font-size: 12px; 
    font-weight: bold; 
    color: #12347C; 
    text-transform: lowercase; 
} 
.header-dashboard-a { /* site portal - right aligned gradient, no font style */
    background-color: #D7F2F9; 
    background-image: url(images/headerBackground_dashboard.jpg); 
    background-repeat: repeat-y; 
    height: 32px; 
    padding-left: 10px; 
    text-transform: lowercase; 
    background-position: right; 
} 
.header-dashboard-b { /* ISP - right aligned gradient, includes font style */
    font-family: Verdana, Arial, Helvetica, sans-serif; 
    font-size: 12px; 
    font-weight: bold; 
    color: #12347C;
```

```
 background-color: #D7F2F9; 
    background-image: url(images/headerBackground_dashboard.jpg); 
    background-repeat: no-repeat; 
    height: 26px; 
    line-height: 24px; 
    padding-left: 10px; 
    text-transform: lowercase; 
    background-position: right; 
} 
.header { /* header title in portal header */
    font-family: Verdana, Arial, Helvetica, sans-serif; 
    font-size: 1em; 
    font-weight: bold; 
    color: #12347C; 
    padding-left: 5px; 
    text-transform: lowercase; 
    line-height: 18px; 
} 
.description { /* portal description text in header */
    font-family: Verdana, Arial, Helvetica, sans-serif; 
    font-size: 0.8em; 
    font-weight: normal; 
    color: #12347C; 
    padding-left: 5px; 
    text-transform: lowercase; 
    line-height: 18px;
```
}

```
.top-pad-site-header-icon { /* to align icons in the portal headers */
    padding-top: 2px; 
} 
.chart-title-center{ 
    font-family: Verdana, Arial, Helvetica, sans-serif; 
    font-size:10px; 
    text-align:center; 
} 
.chart-title-left{ 
    font-family: Verdana, Arial, Helvetica, sans-serif; 
    font-size:10px; 
    padding-left:25px; 
    padding-top:20px;
```
}

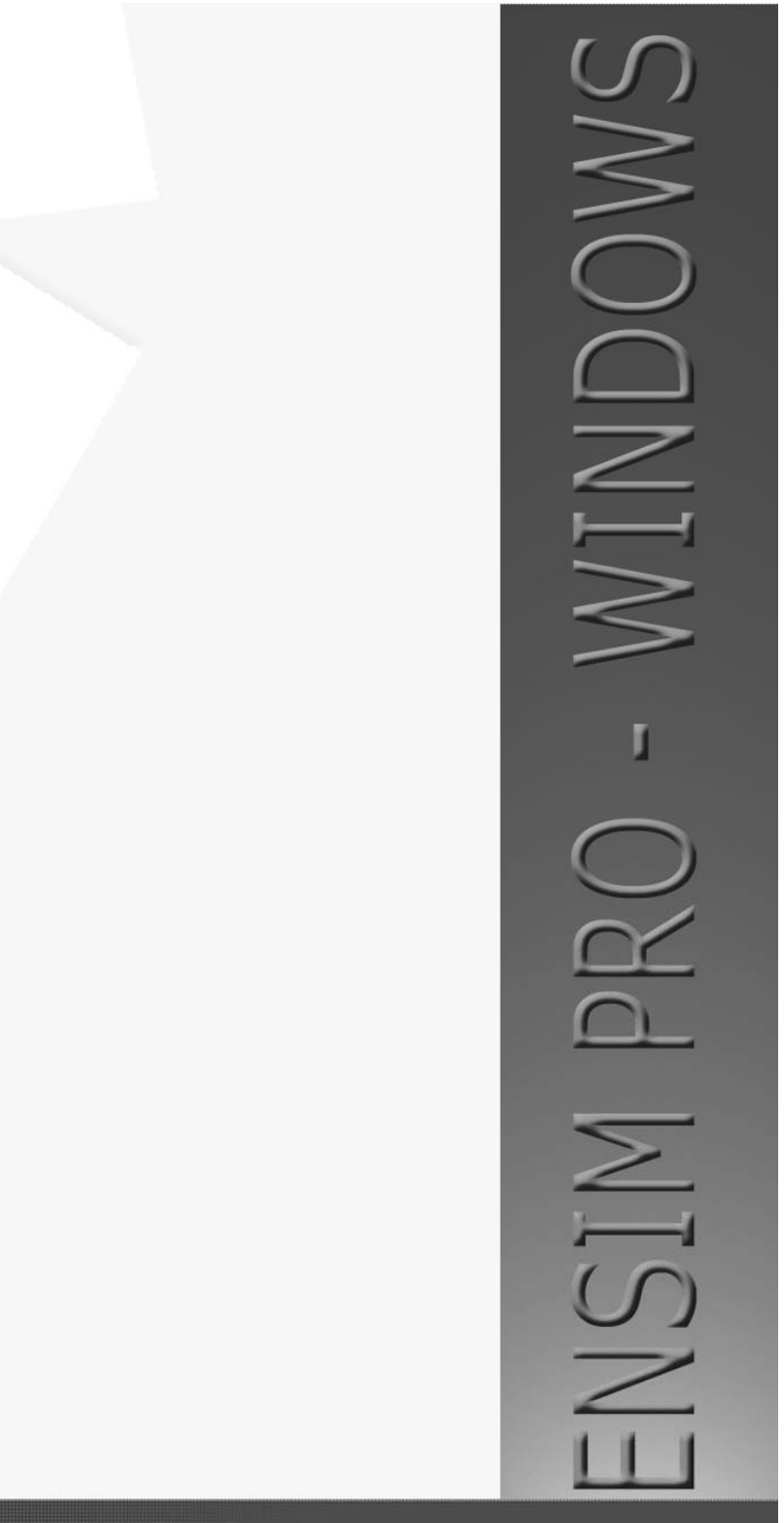

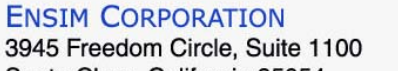

Santa Clara, California 95054 www.ensim.com

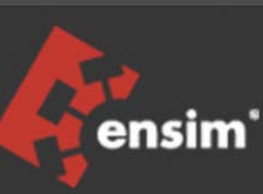